## **Лабораторная работа №4**

## **Задание**

- 1. Используя программу Solid Works, необходимо построить 3D модель детали
- 2. Определить массу детали (материал литая легированная сталь)
- 3. Создать чертеж детали в программе Solid Works, проставить размеры (формат А3) ГОСТ, шрифт ГОСТ type А.

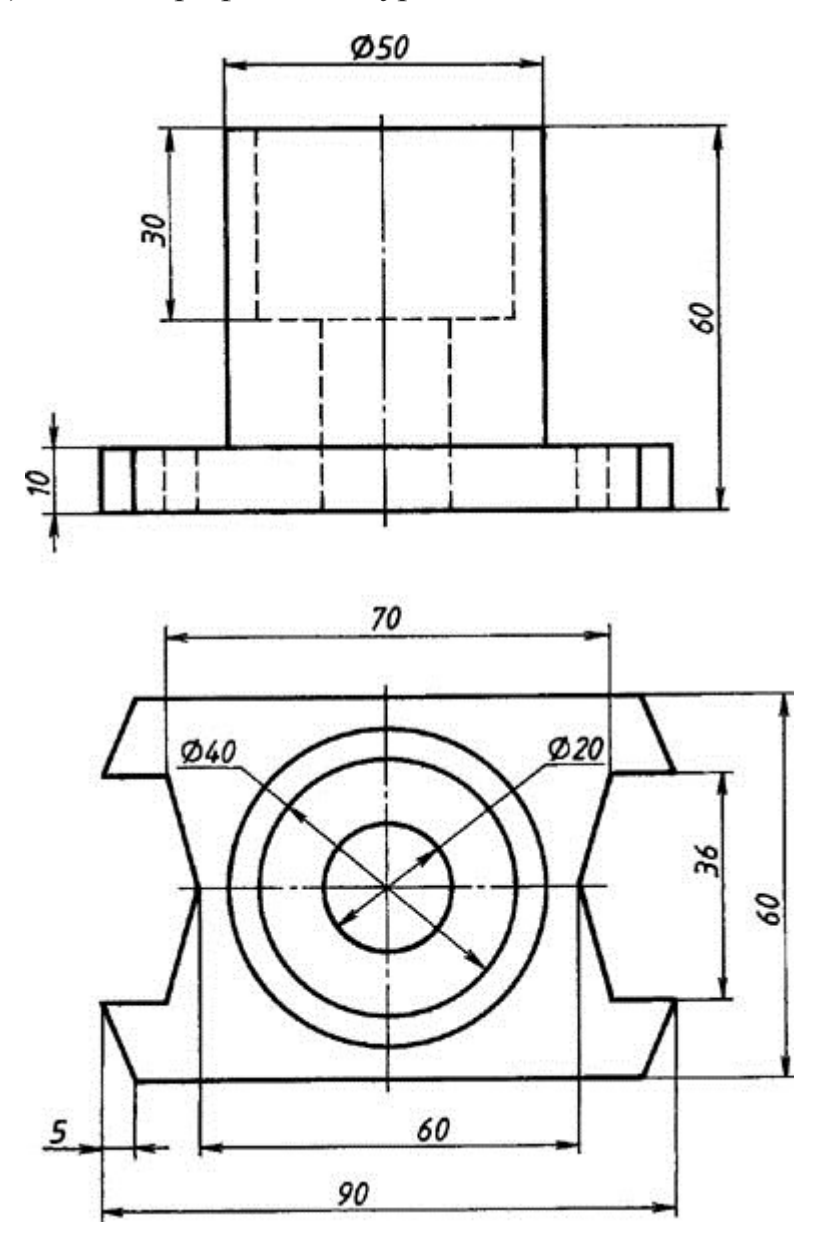

Доцент каф. ЛИСТ Вильчинская Светлана Сергеевна